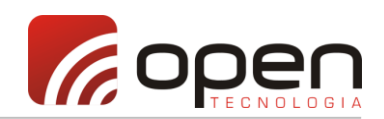

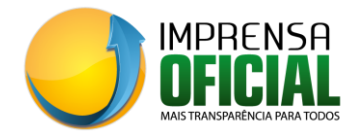

# **INSTRUÇÕES OPEN T.I. API (REST API / JSON)**

A Lei Federal nº 12.527/11 (Lei de Acesso à Informação) no Art. 8º, §3º, inciso III, exige o acesso automatizado por sistemas externos em formatos abertos, estruturados e legíveis por máquina. Para cumprir esta exigência legal, através da ferramenta **OPEN T.I. API (rest api)**, desenvolvida pela Open Tecnologia, é possível exportar todas as informações contidas neste portal, desta entidade, utilizando o formato JSON.

JSON (JavaScript Object Notation - Notação de Objetos JavaScript) é uma formatação leve de troca de dados. Para seres humanos, é fácil de ler e escrever. Para máquinas, é fácil de interpretar e gerar. Está baseado em um subconjunto da linguagem de programação JavaScript, Standard ECMA-262 3a Edição -Dezembro - 1999. JSON é em formato texto e completamente independente de linguagem, pois usa convenções que são familiares às linguagens C e familiares, incluindo C++, C#, Java, JavaScript, Perl, Python e muitas outras. Estas propriedades fazem com que JSON seja um formato ideal de troca de dados.

**Para utilizar o serviço, basta acessar a url base, incluindo ao final dela a categoria de dados mais os argumentos obrigatórios, conforme exemplificados e descritos em detalhes nas tabelas abaixo.**

**URL BASE:** http://www.imprensaoficial.org/openti\_api/ **CÓDIGO DESTA ENTIDADE:** consulte no site da entidade.

### **Exemplo 1:**

http://www.imprensaoficial.org/openti\_api/**entidade**/?cod\_ent=CÓDIGO\_DA\_ENTIDADE *O exemplo 1 requisita os dados da ENTIDADE.*

#### **Exemplo 2:**

http://www.imprensaoficial.org/openti\_api/**materias**/?cod\_ent=CÓDIGO\_DA\_ENTIDADE&ano=2017&filtro=licitacoes *O exemplo 2 requisita as licitações da ENTIDADE, no ano de 2017.*

## **TIPOS DE DADO**

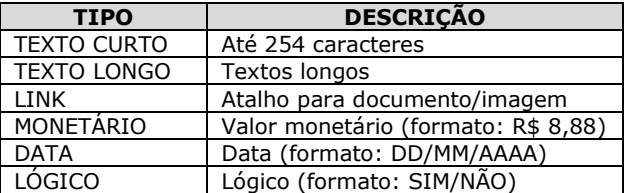

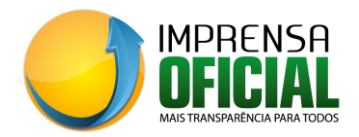

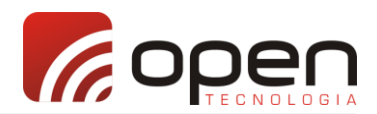

## **TABELA ENTIDADE**

**CATEGORIA:** entidade **ARGUMENTO OBRIGATÓRIO:**

• **"cod\_ent"** – Código de identificação da entidade. Exemplo: "cod\_ent=d4e8f4D8G4G5a4gf8879".

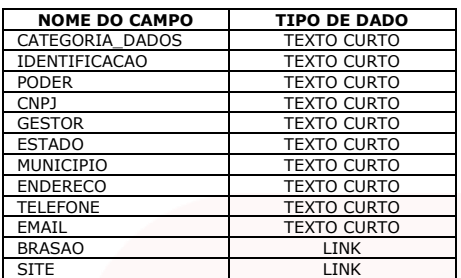

## **TABELA SIC – SERVIÇO PRESENCIAL DE INFORMAÇÃO AO CIDADÃO CATEGORIA:** sic

**ARGUMENTO OBRIGATÓRIO:**

• **"cod\_ent"** – Código de identificação da entidade. Exemplo: "cod\_ent=d4e8f4D8G4G5a4gf8879".

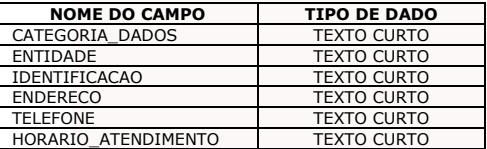

### **TABELA ESTRUTURA ADMINISTRATIVA/ORGANIZACIONAL CATEGORIA:** estrutura

**ARGUMENTO OBRIGATÓRIO:** • **"cod\_ent"** – Código de identificação da entidade. Exemplo: "cod\_ent=d4e8f4D8G4G5a4gf8879".

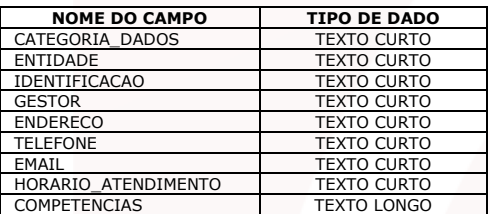

## **TABELA UNIDADES ORÇAMENTÁRIAS**

## **CATEGORIA:** unidade\_orcamentaria

**ARGUMENTO OBRIGATÓRIO:**

• **"cod\_ent"** – Código de identificação da entidade. Exemplo: "cod\_ent=d4e8f4D8G4G5a4gf8879".

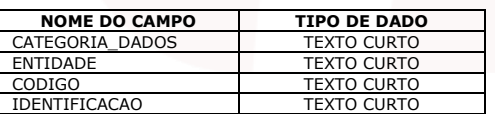

### **TABELA UNIDADES GESTORAS**

**CATEGORIA:** unidade\_gestora

**ARGUMENTO OBRIGATÓRIO:**

• **"cod\_ent"** – Código de identificação da entidade. Exemplo: "cod\_ent=d4e8f4D8G4G5a4gf8879".

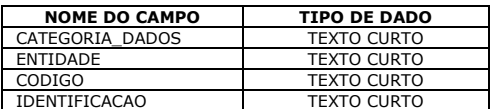

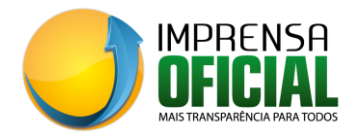

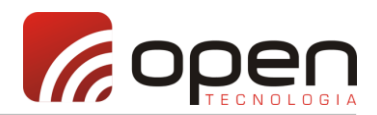

## **TABELA RECEITAS 131 CATEGORIA:** receitas

#### **ARGUMENTOS OBRIGATÓRIOS:**

- **"cod\_ent"** Código de identificação da entidade. Exemplo: "cod\_ent=d4e8f4D8G4G5a4gf8879";
- **"ano"** Ano de referência da consulta. Exemplo/formato: "ano=2015".

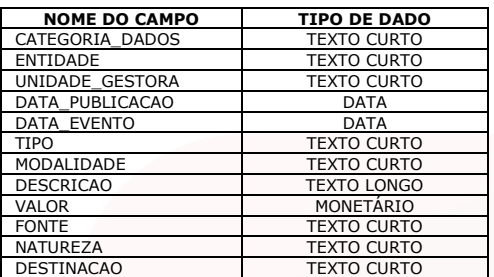

### **TABELA DESPESAS 131**

**CATEGORIA:** despesas

**ARGUMENTOS OBRIGATÓRIOS:**

- **"cod\_ent"** Código de identificação da entidade. Exemplo: "cod\_ent=d4e8f4D8G4G5a4gf8879";
- **"ano"** Ano de referência da consulta. Exemplo/formato: "ano=2015".

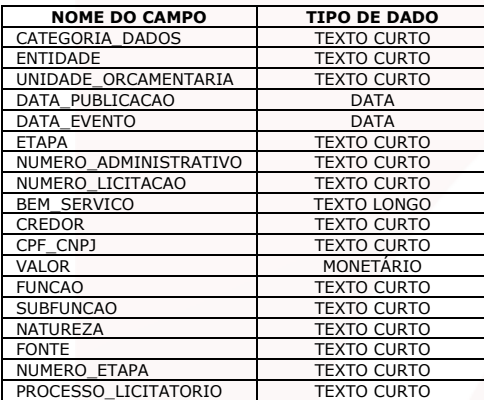

#### **TABELA MATÉRIAS PUBLICADAS CATEGORIA:** materias

**ARGUMENTOS OBRIGATÓRIOS:**

- **"cod\_ent"** Código de identificação da entidade. Exemplo: "cod\_ent=d4e8f4D8G4G5a4gf8879";
- **"ano"** Ano de referência da consulta. Exemplo/formato: "ano=2015";
- **"filtro"** Filtra pela natureza da matéria. Exemplo/formato: "filtro=todas".
	- o **"filtro=todas"**  Lista todas as matérias do ano escolhido;
		- o **"filtro=dispensa"**  Lista todas as **DISPENSAS E INEXIGIBILIDADES** do ano escolhido;
		- o **"filtro=licitacoes" –** Lista todas as **LICITAÇÕES** do ano escolhido;
		- o **"filtro=contratos" –** Lista todos os **CONTRATOS E ADITIVOS** do ano escolhido;
		- o **"filtro=decretos" –** Lista todos os **DECRETOS E PORTARIAS** do ano escolhido.

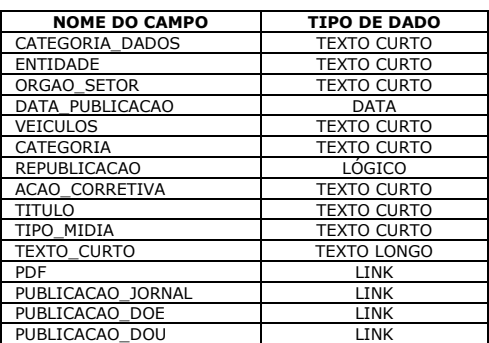